- 
- $\ddot{\cdot}$
- 
- 

## Yellowfin

## Yellowfin

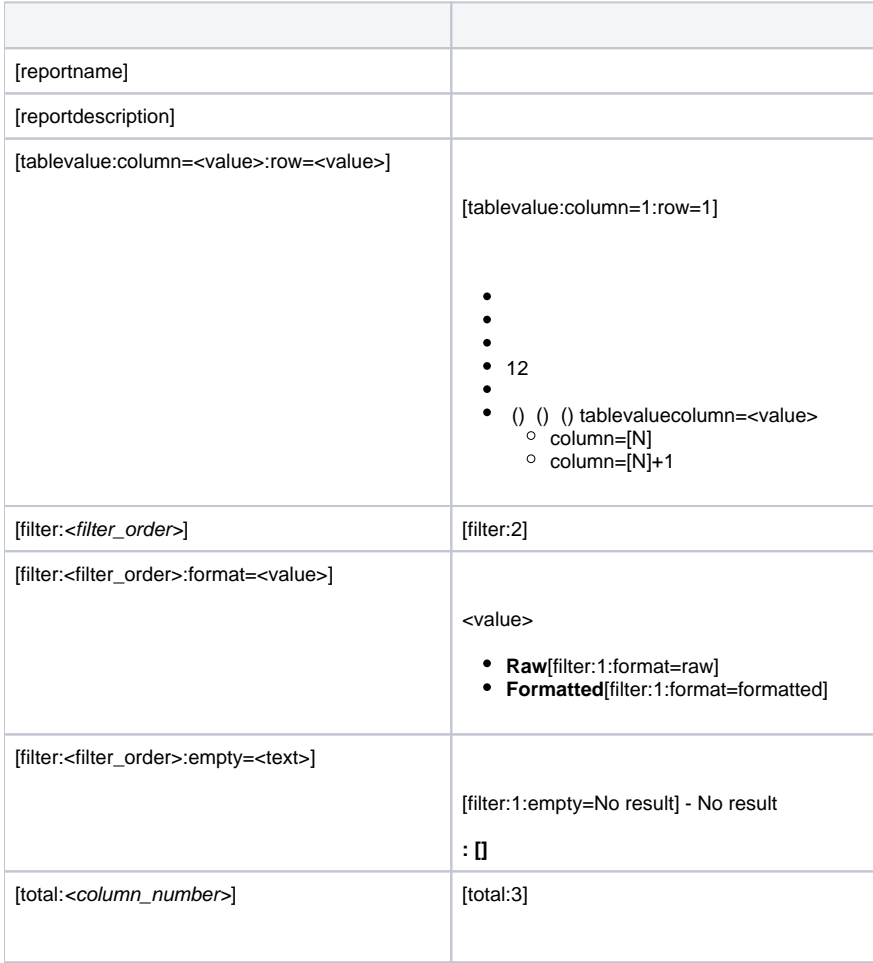

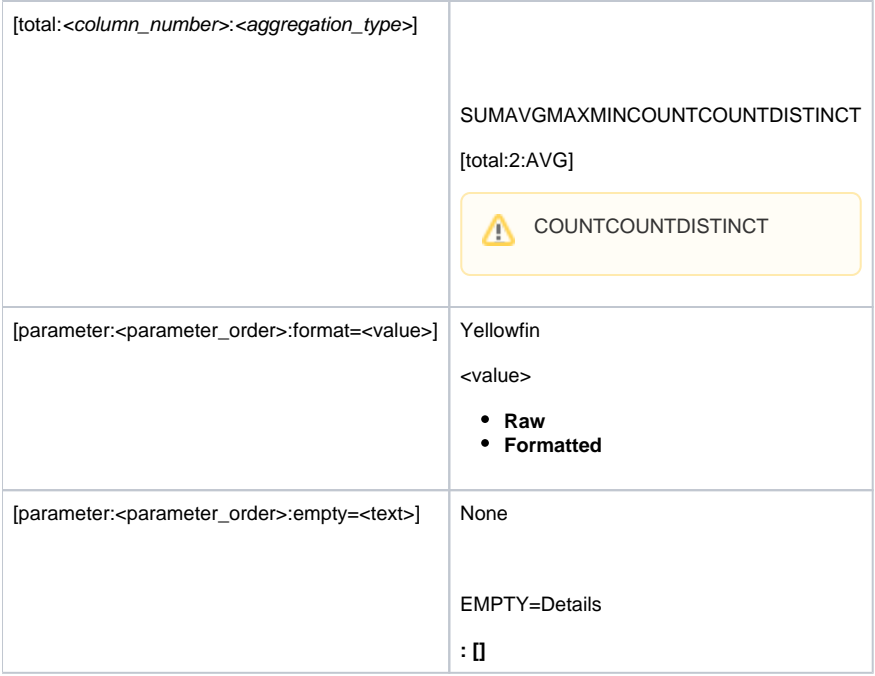

- **[filter] [parameter]**[filter:2]
- FORMATEMPTY [filter:<order\_number>:FORMAT=<value>:EMPTY=<text>] [filter:<order\_number>:EMPTY=<text>:FORMAT=<value>]

[filter:FORMAT=<value>:<order\_number>]

• HTML

1.

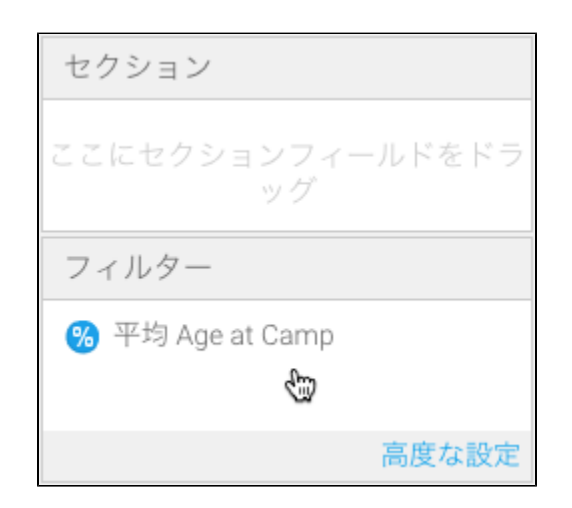

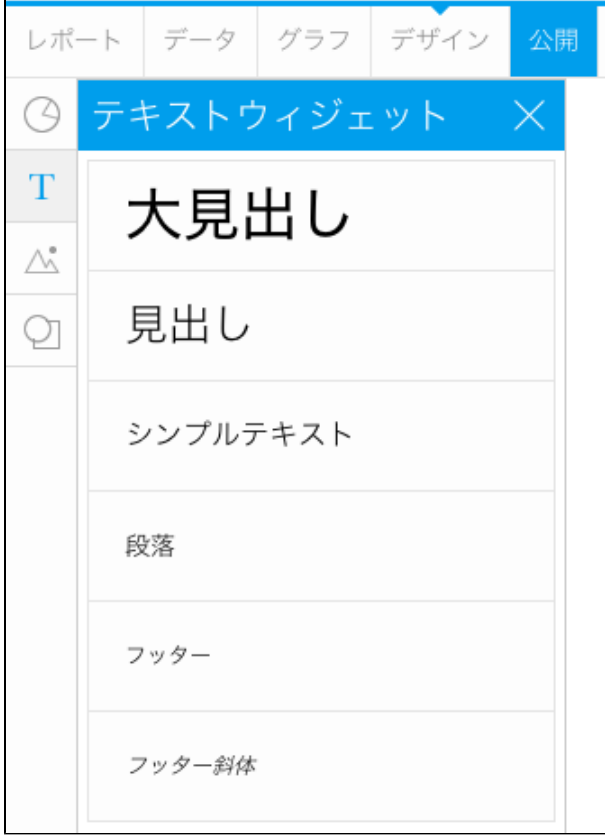

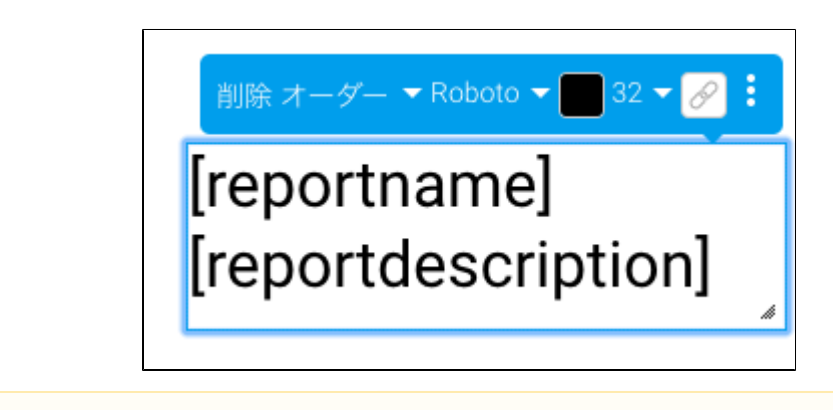

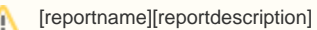

 $7 - 6$  $\overline{\mathsf{x}}$  $\boxplus$  $\vec{\mathbb{T}}$  $\begin{smallmatrix}0\\0\\0\\0\end{smallmatrix}$  $\stackrel{\pm}{=}$  $\bigtriangledown$ 辷 ⊕

3.

4.

5.

6. 顧客詳細 顧客情報の詳細を確認することができます。  $\begin{array}{|c|c|c|c|c|c|c|c|}\n\hline\n\multicolumn{1}{|c|}{\mathbf{1}} & \multicolumn{1}{|c|}{\mathbf{1}} & \multicolumn{1}{|c|}{\mathbf{1}} & \multicolumn{1}{|c|}{\mathbf{1}} & \multicolumn{1}{|c|}{\mathbf{1}} & \multicolumn{1}{|c|}{\mathbf{1}} & \multicolumn{1}{|c|}{\mathbf{1}} & \multicolumn{1}{|c|}{\mathbf{1}} & \multicolumn{1}{|c|}{\mathbf{1}} & \multicolumn{1}{|c|}{\mathbf{1}} & \multicolumn{1}{|c|}{\$ 顧客詳細 顧客情報の詳細を確認することができます。 Δ

- [reportname]
- [reportname] [reportname]

[report**name**]